## SAP ABAP table PARAM\_LIN {Web Dynpro: RR Application Property Info}

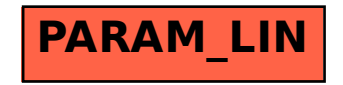